# Cancer. Net

Oncologist-approved cancer information from the American Society of Clinical Oncology

[Home](http://www.cancer.net/) > RSS Feeds

PDF generated on June 21, 2016 from http://www.cancer.net/rss-feeds

## **RSS Feeds**

**Cancer.Net provides a number of RSS feeds for users to add to their aggregator readers. Not familiar with RSS? Here is some basic information:**

#### **What are RSS Feeds?**

Really Simple Syndication (RSS) is a family of Web feed formats used to publish frequently updated workssuch as blog entries, news headlines, audio, and video in a standardized format. An RSS "feed" (also called a web feed or channel) includes full or summarized text, plus information such as publishing dates and authorship. Web feeds enable users to read or view up-to-date content from multiple sources, in a single location. No more hunting through Bookmarks for your favorite websites, the aggregator does it for you.

#### **What are RSS Readers?**

RSS readers are software programs that collect, organize, and display RSS feeds. RSS readers, also called aggregators, allow users to scan headings from a multitude of blogs or news sites and stay current with Cancer.Net's articles and activities. An RSS reader, feed reader, or aggregator, which can be web-based, desktop-based, mobile device or any computerized Internet-connected device.

#### **How Often are RSS Feeds Updated?**

The update frequency of Cancer.Net's RSS feeds vary per feed, but are updated at least monthly.

**Need More Information?** Visit the RSS Help page.

## **Cancer.Net Feeds**

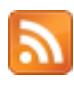

 *Cancer.Net Blog*

 $\mathbb{Z}$ 

*Can cer. Net Fea tur es* 

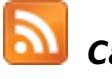

 *Cancer.Net Podcasts*

 *Cancer.Net on Twitter*

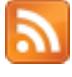

 *Cancer.Net on YouTube*

## **RSS Help**

## **How to Subscribe to a Feed using Google**

1. Enter the feed's URL into the reader or click an RSS icon in a browser that initiates the subscription process.

## **rss\_image\_1.jpg**

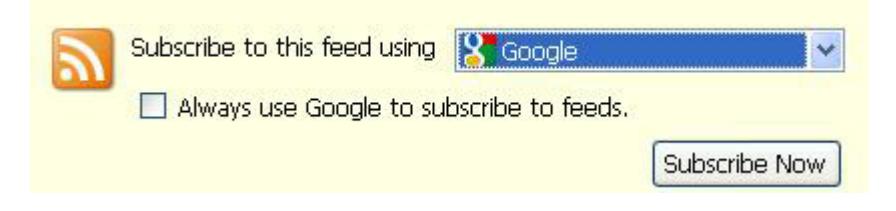

- 2. Select the reader, from the drop-down list.
- 3. Click Subscribe Now.

In this example, you have the choice between Google homepage and Google Reader.

# **[rss\\_image\\_2.jpg](http://www.cancer.net/file/2176) [1]**

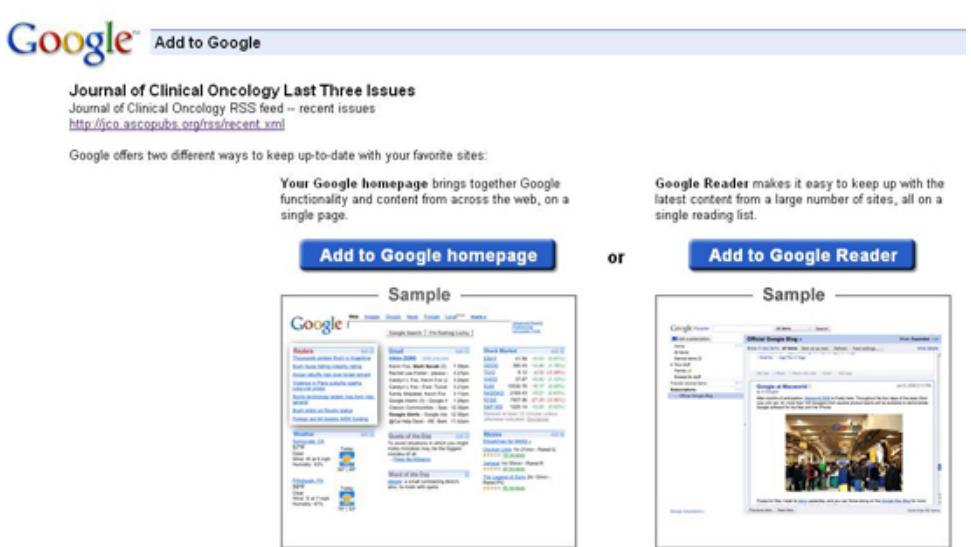

The RSS reader checks the user's subscribed feeds regularly for new work, downloads any updates that it finds, and provides a user interface to monitor and read the feeds.

## **[rss\\_image\\_3.jpg](http://www.cancer.net/file/2181) [2]**

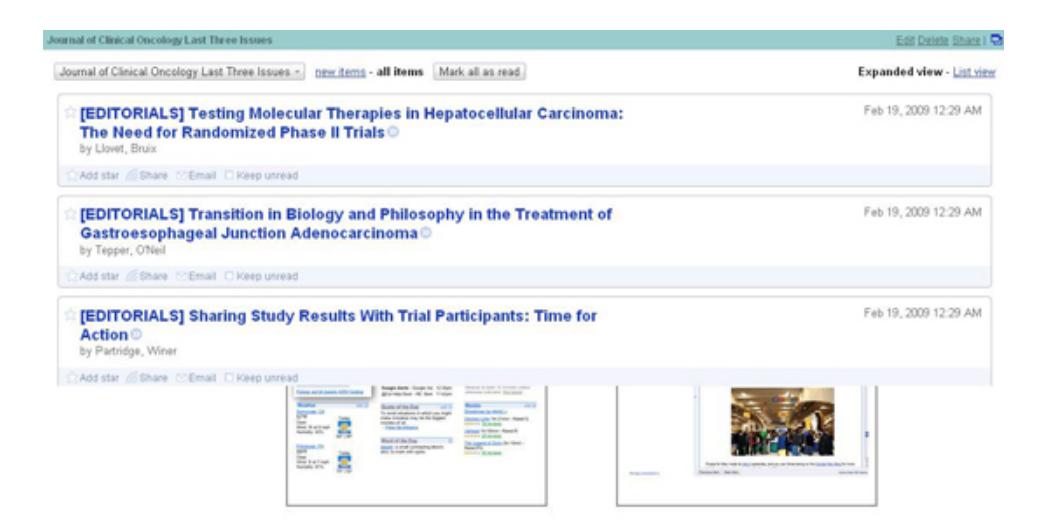

## **Managing your Feed**

Once the list in your feed has been generated you have several options, Edit, Delete, and Share.

- Edit enables you to select the number of articles that will appear in the reader.
- Delete is for removing articles from the feed.
- Share enables you to share this information with people in your Address book, if for example, you are using Google and also have a Google e-mail account.

## **Need A Reader?**

Here are some commonly used readers for RSS. Please note however, ASCO does NOT support or endorse one reader or company above another.

## **For Windows Users:**

- 1. [Feed Reader](http://www.feedreader.com/) [3]
- 2. [Feed Demon](http://www.newsgator.com/Individuals/FeedDemon/Default.aspx) [4]
- 3. [Google's Reader](http://www.google.com/reader/view/?utm_campaign=en&utm_source=en-ha-ww-ww-sk&utm_medium=ha&utm_term=rss+reader#directory-welcome-1-page) [5] (Windows and Mac)
- 4. [Omea Reader](http://www.jetbrains.com/omea/reader/) [6]

## **For Mac Users:**

- 1. [Subscribing to RSS feeds through Safari](http://www.apple.com/safari/features.html#rss) [7]
- 2. [Apple's Dashboard RSS Widget](http://www.apple.com/downloads/dashboard/news/rssreader.html) [8]
- 3. [Net News Wire](http://www.newsgator.com/Individuals/NetNewsWire/) [9]
- 4. [Shrook](http://www.utsire.com/shrook/) [10]

## **For Linux Users:**

- 1. [Straw](http://www.nongnu.org/straw/) [11]
- 2. [Bottom Feeder](http://www.rss-readers.org/cross-plattform/bottomfeeder-rss-reader/) [12]
- 3. [Liferea](http://liferea.sourceforge.net/) [13]
- 4. [Composite](http://www.jelovic.com/rssaggregator/) [14]

#### **Links**

- [1] http://www.cancer.net/file/2176
- [2] http://www.cancer.net/file/2181
- [3] http://www.feedreader.com/
- [4] http://www.newsgator.com/Individuals/FeedDemon/Default.aspx
- [5]

http://www.google.com/reader/view/?utm\_campaign=en&utm\_source=en-ha-ww-ww-sk&utm\_medium=h a&utm\_term=rss+reader#directory-welcome-1-page

[6] http://www.jetbrains.com/omea/reader/

- [7] http://www.apple.com/safari/features.html#rss
- [8] http://www.apple.com/downloads/dashboard/news/rssreader.html
- [9] http://www.newsgator.com/Individuals/NetNewsWire/
- [10] http://www.utsire.com/shrook/
- [11] http://www.nongnu.org/straw/
- [12] http://www.rss-readers.org/cross-plattform/bottomfeeder-rss-reader/
- [13] http://liferea.sourceforge.net/
- [14] http://www.jelovic.com/rssaggregator/